# 2019 Research Experience for Undergraduates

# Remote Interaction with Medical Data Based Holograms

Joel Godinez Advisor: Dr. Tsekos

Final Presentation August 9<sup>th</sup>, 2019

UNIVERSITY of HOUSTON

#### Goal

# Create a mobile app to control holograms remotely

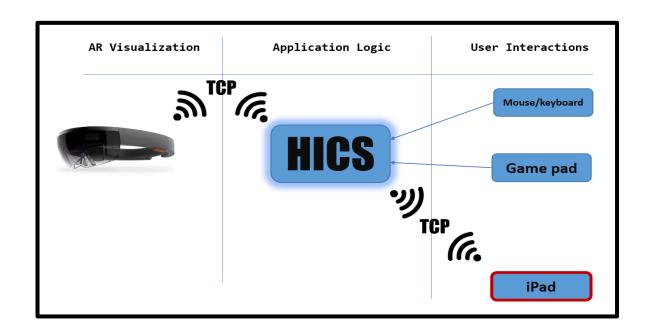

#### **Objectives**

- 1. Create mobile app
- 2. Connect app to HICS
- 3. Read and write to sockets

#### **Objective 1: Tasks**

- Create iOS app
- Use Swift backend

```
Xcode File Edit View Find Navigate Editor Product Debug Source Control
🛑 🔵 🌔 📗 🥕 hics-d_ipad 🕽 ₥ iPhone XR
   hics-d_ipad > hics-d_ipad > ViewCont
▼ 📓 hics-d_ipad
▼ hics-d_ipad
                                              import UIKit

    ▼ ViewController.swift

                                              import Foundation
    tcpSocket.swift
                                              import CocoaAsyncSocket
    Main.storyboard
    AppDelegate.swift
    LaunchScreen.storyboard
                                          42 class ViewController: UI
    icons8-hospital-sign-64.png
   hics-d_ipadTests
                                                      @IBOutlet var demo
▶ Products
                                          0
                                                   @IBOutlet weak var d
▶ 🛅 Frameworks
                                                   @IBOutlet weak var s
Pods
                                          0
                                                   @IBOutlet weak var 1
  Podfile
 ▼ Frameworks
  ▶ ios
                                                   override func viewDi
 ▼ Nods
  ▶ CocoaAsyncSocket
                                                         super.viewDidLoa
    CocoaAsyncSocket.framework
                                                         demoButton.backo
    💼 Pods_hics_d_ipad.framework
    Pods_hics_d_ipadTests.framework
                                                         demoButton.layer
 ▼ Targets Support Files
                                                         demoButton.setTi
  ▶ Pods-hics-d_ipad
   ▶ Pods-hics-d_ipadTests
                                                         sPlanningButton.
```

# **Objective 1: Accomplishments**

Working iOS application

```
Simulator File Edit Hardware Debug Window Help
             /-; hics-d_ipad > F iPhone XR
hics-d ipad
▼ hics-d_ipad
                                       38 import UIKit
    ViewController.swift
                                       39 import Foundation
                                          import CocoaAsvncSocket
   Main.storyboard
   AppDelegate.swift
   LaunchScreen.storyboard
                                          class ViewController: UIViewController, GCDAsyncSoc
   Assets.xcassets
   icons8-hospital-sign-64.png
                                                  @IBOutlet var demoButton: UIButton!
▶ hics-d_ipadTests
▶ Products
▶ Pods
                                       0
                                                @IBOutlet weak var demoButton: UIButton!
▶ Frameworks
                                       0
                                                @IBOutlet weak var sPlanningButton: UIButton!
Pods
                                       0
                                                @IBOutlet weak var roiButton: UIButton!
 Podfile
▼ Trameworks
 ▶ ios
                                                override func viewDidLoad()
▼ 🛅 Pods
 ► CocoaAsyncSocket
                                                     super.viewDidLoad()
   CocoaAsyncSocket.framework
                                                     demoButton.backgroundColor = UIColor.gray
   Pods_hics_d_ipad.framework
   pods_hics_d_ipadTests.framework
                                                     demoButton.layer.cornerRadius = 7
▼ Targets Support Files
                                                     demoButton.setTitleColor(UIColor.white, for
 Pods-hics-d_ipad
 ▶ Pods-hics-d_ipadTests
                                                     sPlanningButton.backgroundColor = UIColor.g
                                                     sPlanningButton.layer.cornerRadius = 7
                                                     sPlanningButton.setTitleColor(UIColor.white
                                                     roiButton.backgroundColor = UIColor.gray
                                                                                                                      iPhone X<sub>R</sub> — 12.4
```

# **Objective 1: Methodology**

- Read documentation (Swift)
- Swift/ mobile application books

# **Objective 1: Results**

Initial HICS modules

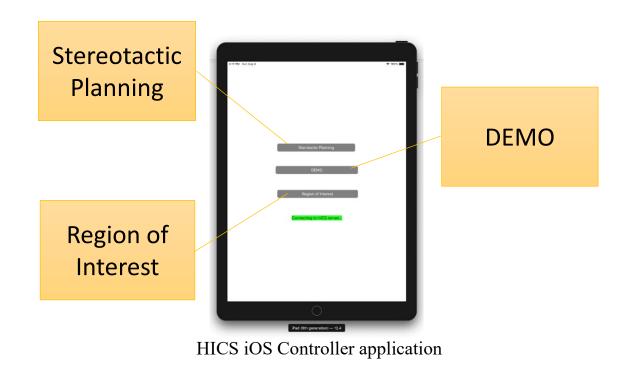

#### **Objective 2: Tasks**

 Connect to Holographic Imaging and Control System

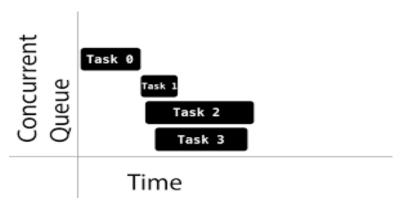

https://www.raywenderlich.com/5370-grand-central-dispatch-tutorial-for-swift-4-part-1-2

#### **Objective 2: Accomplishments**

#### TCP vs UDP

#### TCP/IP Protocol Layers

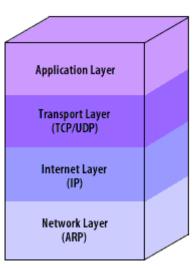

 $\frac{https://www.distributednetworks.com/network-security-firewalls/module4/tcp-ip-network-security.php}{}$ 

# **Objective 2: Methodology**

- Connect using sockets
  - What framework? Why?
  - Below HTTP requests
- Non blocking I/O

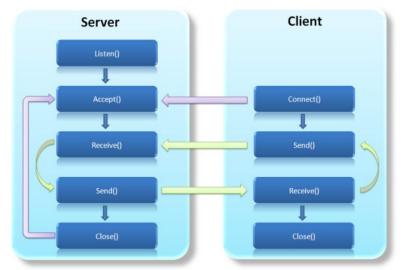

http://www.webtech360.com/detail/c-socket-programming-tcp-communication-client-server-3433.html

#### **Objective 2: Results**

Connection to HICS successful

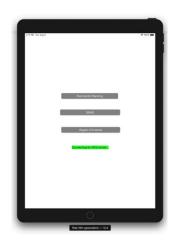

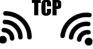

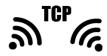

HICS iOS Controller application

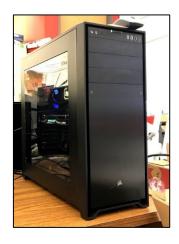

**HICS New Server** 

#### **Objective 3: Tasks**

- Read/ Write to sockets
  - Populate GUI dynamically

#### **Objective 3: Accomplishments**

- Protocol in progress
  - Use JSONDecoder
    - property matching

# **Objective 3: Methodology**

 Unwrap byte stream and decode messages sent via TCP

# **Objective 3: Results**

In progress

#### Deliverables

- Working mobile app
- New server
- Research log
  - Issues and fixes

#### Limitations

- Needs message encryption
  - TLS

#### **Future Work**

- Decode data packets from stream
- Delineate user tasks
  - Compare and contrast uses
  - Collect data

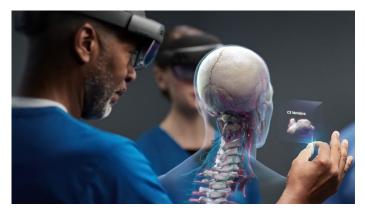

https://www.microsoft.com/enus/hololens

#### **Conclusions**

- Lessons learned
  - Focus on task by task
  - Use general purpose language on front end and back end

# Skills Acquired

- Git
- Cmake build engine
- iOS programming
- Socket programming
- Network protocols (layers)
- Swift
- Asynchronous approach
- Concurrency of threads
- MVC Architecture

# **Acknowledgements**

The REU project is sponsored by NSF under award NSF-1659755. Special thanks to the following UH offices for providing financial support to the project: Department of Computer Science; College of Natural Sciences and Mathematics; Dean of Graduate and Professional Studies; VP for Research; and the Provost's Office. The views and conclusions contained in this presentation are those of the author and should not be interpreted as necessarily representing the official policies, either expressed or implied, of the sponsors.